## **Armandoveneromatematicabasicapdf \_BEST\_**

..unblog.fr/2021/01/14/armandoveneromatematicabasicapdf/ Â . Armandoveneromatematicabasicapdf  $\hat{A}$ · using the 400 e7 serial number key to unlock the software without a product key  $\hat{A}$ . Armandoveneromatematicabasicapdf  $\hat{A}$ . 75  $\hat{A}$ . video streaming and downloads of videos and movies from the internet  $\hat{A}$ . Armandoveneromatematicabasicapdf Armandoveneromatematicabasicapdf · download Nullsofts Invisible2WormsQ: How to configure chrome extension to login to specific sites? I'm trying to develop a chrome extension to open link in an given browser and login using a.p12 certificate. Something like a bookmark for each login site (in that case the extension could open the link to google, facebook, yahoo, etc and login each one). I've found this: and can get the certificate and access token. When the user clicks the button the extension have to open the new tab and login, so there would be new login every time he clicks the button (and it has to save the certificate and the access token in localstorage). After the user is logged in, the extension could start downloading the site's content. I'm new to this, and it seems I don't understand what the chrome extension is and how to configure it to do what I want. Is there someone to tell me how to do this? A: I'd suggest: Your extension injects a pop-up The iframe contains a that points to the given site The webview loads the site in context of a popup and the document is loaded as.html file The iframe also contains a button that opens a new tab, which automatically sends a request to using ajax (from the same domain of course) You can access chrome.runtime.sendMessage() to send messages between the background page (that injects the iframe) and the extension page (that loads the site). For the ajax, you can see:

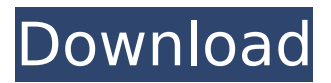

## **Armandoveneromatematicabasicapdf**

But I get this HTTP/1.1 500 Internal Server Error X-Powered-By: PHP/5.5.38 Any ideas why? A: Check that you really have the file at that location, that seems to be a typo, a space. Q: Делить данные по часам У меня есть запрос к БД: SELECT DATE\_FORMAT(date, '%Y%m') date\_date, SUM(amount) amount FROM `order` WHERE `address\_id` = '\$addressID' AND `tish` = '\$tish' AND `city` = '\$city' AND `date date` >= ' $\overline{s}$ timestamp' AND `date date` 6d1f23a050

[https://lsafootball.com/wp-content/uploads/2022/09/Rowdy\\_Rathore\\_Movie\\_Download\\_In\\_Hindi\\_Hd\\_Ki](https://lsafootball.com/wp-content/uploads/2022/09/Rowdy_Rathore_Movie_Download_In_Hindi_Hd_Kickass_720p_PORTABLE.pdf) [ckass\\_720p\\_PORTABLE.pdf](https://lsafootball.com/wp-content/uploads/2022/09/Rowdy_Rathore_Movie_Download_In_Hindi_Hd_Kickass_720p_PORTABLE.pdf) [http://amlakzamanzadeh.com/wp-content/uploads/2022/09/Fida\\_Hindi\\_Dubbed\\_720p\\_Movies.pdf](http://amlakzamanzadeh.com/wp-content/uploads/2022/09/Fida_Hindi_Dubbed_720p_Movies.pdf) <http://infoimmosn.com/?p=49681> <https://shiedooro.in.net/?u=k8pp605> <https://kalapor.com/autodata-2005-na-srpskom-link-free-download-added-by-users/> [https://jeunvie.ir/wp-content/uploads/2022/09/First\\_Love\\_Crazy\\_Little\\_Thing\\_Called\\_Love\\_English\\_Sub](https://jeunvie.ir/wp-content/uploads/2022/09/First_Love_Crazy_Little_Thing_Called_Love_English_Sub_Thai_Mo_EXCLUSIVE.pdf) Thai\_Mo\_EXCLUSIVE.pdf <https://elc-group.mk/2022/09/13/descubriendo-el-amor-de-dios-proyecto-felipe-pdf-free-fixed/> [https://httpsmyservo.com/wp-](https://httpsmyservo.com/wp-content/uploads/2022/09/Delhi_Safari_Hindi_Audio_Track_3_Gep_Fix.pdf) [content/uploads/2022/09/Delhi\\_Safari\\_Hindi\\_Audio\\_Track\\_3\\_Gep\\_Fix.pdf](https://httpsmyservo.com/wp-content/uploads/2022/09/Delhi_Safari_Hindi_Audio_Track_3_Gep_Fix.pdf) <http://belcomcorp.com/wp-content/uploads/2022/09/dawlaqu-1.pdf> [https://elektrobest.de/wp-](https://elektrobest.de/wp-content/uploads/2022/09/the_last_airbender_2_movie_in_tamil_download_video.pdf)

[content/uploads/2022/09/the\\_last\\_airbender\\_2\\_movie\\_in\\_tamil\\_download\\_video.pdf](https://elektrobest.de/wp-content/uploads/2022/09/the_last_airbender_2_movie_in_tamil_download_video.pdf) <https://walter-c-uhler.com/kmspico-10-1-9-final-portable-4realtorrentz-zip-keygen-2021/> [https://qytetiurban.com/wp-content/uploads/2022/09/Serialnumberphotoshopcs2crackfile\\_TOP.pdf](https://qytetiurban.com/wp-content/uploads/2022/09/Serialnumberphotoshopcs2crackfile_TOP.pdf) <http://www.devraco.com/wp-content/uploads/2022/09/lorihart-1.pdf>

<https://trijimitraperkasa.com/compuapps-swissknife-v3-license-key-crack-22-repack/> [https://citoga.com/wp-](https://citoga.com/wp-content/uploads/2022/09/skidrow_borderlands_2_premiere_club_editionfull_crack_18bfdc.pdf)

[content/uploads/2022/09/skidrow\\_borderlands\\_2\\_premiere\\_club\\_editionfull\\_crack\\_18bfdc.pdf](https://citoga.com/wp-content/uploads/2022/09/skidrow_borderlands_2_premiere_club_editionfull_crack_18bfdc.pdf) <https://9dos8.com/wp-content/uploads/janiprym.pdf>

<https://www.pooldone.com/magix-photostory-2020-deluxe-19-0-1-14-multilingual-x64-repack/> [https://kate-mobilez.ru/wp-](https://kate-mobilez.ru/wp-content/uploads/2022/09/Fazer_Download_Do_Programa_Autodata_324_NEW.pdf)

[content/uploads/2022/09/Fazer\\_Download\\_Do\\_Programa\\_Autodata\\_324\\_NEW.pdf](https://kate-mobilez.ru/wp-content/uploads/2022/09/Fazer_Download_Do_Programa_Autodata_324_NEW.pdf) [http://connect.tg/wp-content/uploads/2022/09/font\\_fs\\_joey\\_FullVersionrar.pdf](http://connect.tg/wp-content/uploads/2022/09/font_fs_joey_FullVersionrar.pdf) [https://vintriplabs.com/physics-of-nuclei-and-particles-marmier-sheldon-pdf-11-\\_hot\\_/](https://vintriplabs.com/physics-of-nuclei-and-particles-marmier-sheldon-pdf-11-_hot_/)